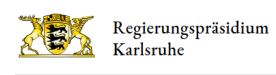

# B 462, Tunnel Freudenstadt

### Zahlen & Fakten

Vorhabenträger: Bund Kosten: 113 Mio. Euro

### Aktueller Stand

Einleitung des Planfeststellungsverfahrens am 25.06.2021

[zu den Unterlagen](https://rp.baden-wuerttemberg.de/rpk/abt1/ref17/seiten/planfeststellungsverfahren/b-462-tunnel-freudenstadt/)

#### Termine

Derzeit keine aktuellen Termine.

### Kontakt

Fachinformationen: Julia Knaust, Projektleitung [0721 926-3280](#page--1-0) [julia.knaust@rpk.bwl.de](mailto:julia.knaust@rpk.bwl.de)

Öffentlichkeitsbeteiligung: [oeffentlichkeitsbeteiligung@rpk.bwl.de](mailto:oeffentlichkeitsbeteiligung@rpk.bwl.de)

### Das Projekt

- [Ausgangslage](#page--1-0)
- **Eiele der Maßnahme**
- [Geplante Maßnahmen](#page--1-0)

Die Innenstadt von Freudenstadt wird derzeit von den Bundesstraßen B 28 und B 462 durchquert, die am zentralen Marktplatz aufeinander treffen. Der im neuen "Tunnel Baiersbronn" geführte Ast der B 462 nimmt den Verkehr am westlichen Stadtrand von Freudenstadt von der B 462 auf und schließt östlich der Innenstadt an das bereits fertiggestellte Ausbauprojekt der B 28 ,,Vierspuriger Ausbau Stuttgarter Straße in Freudenstadt (1. Bauabschnitt)'' sowie an das innerörtliche Straßennetz an.

Zur Entlastung der Ortsdurchfahrt Freudenstadt vom Durchgangsverkehr auf der B 462 ist die Realisierung des

Tunnelbauprojektes mit dem "Tunnel Baiersbronn" dringend notwendig.

- Herstellung des Tunnels
- Herstellung des Knotenpunktes B 462 alt / B 462 neu am Westportal
- Herstellung des Anschlusses der B 462 neu am Ostportal und Umbau des bestehenden Knotenpunktes

## Informieren Sie sich

- [Öffentlichkeitsbeteiligung](#page--1-0)
- [Planung](#page--1-0)

#### Öffentlichkeitsbeteiligung

Alle Maßnahmen zur Öffentlichkeitsbeteiligung und Kommunikationsmaßnahmen werden in den Planungsprozess des Projektes integriert. Hier können Sie sich über die aktuellen Beteiligungsmaßnahmen informieren und die aktuellen Planungsunterlagen einsehen.

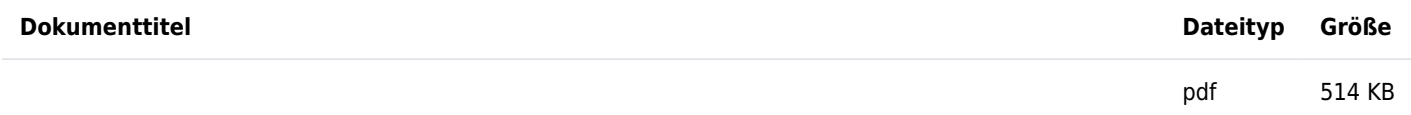

 [Dokumentation zur Bürgerinformationsveranstaltung am](http://rp.baden-wuerttemberg.de/fileadmin/RP-Internet/Karlsruhe/Abteilung_4/Referat_44/_DocumentLibraries/B462_TunnelFDS/3_dokumentation_191009.pdf)

#### [09.10.2019](http://rp.baden-wuerttemberg.de/fileadmin/RP-Internet/Karlsruhe/Abteilung_4/Referat_44/_DocumentLibraries/B462_TunnelFDS/3_dokumentation_191009.pdf)

pdf 11 MB

 [Präsentation zur Bürgerinformationsveranstaltung am](http://rp.baden-wuerttemberg.de/fileadmin/RP-Internet/Karlsruhe/Abteilung_4/Referat_44/_DocumentLibraries/B462_TunnelFDS/2_praesentation_191009.pdf)

[09.10.2019](http://rp.baden-wuerttemberg.de/fileadmin/RP-Internet/Karlsruhe/Abteilung_4/Referat_44/_DocumentLibraries/B462_TunnelFDS/2_praesentation_191009.pdf)

 [Präsentation im Gemeinderat am 26.01.2016](http://rp.baden-wuerttemberg.de/fileadmin/RP-Internet/Karlsruhe/Abteilung_4/Referat_44/_DocumentLibraries/B462_TunnelFDS/1_praesentation_160126.pdf)

#### Planung

#### Bisheriger Planungsverlauf

Ursprünglich sollte der 1,3 km lange Tunnel B 28 Kniebis aus Südwesten und der 1,5 km lange Tunnel B 462 Baiersbronn aus Westen unter der Innenstadt von Freudenstadt entlang geführt werden. Dabei sollten die beiden Tunnel unterirdisch mit einander verknüpft werden (Y-Lösung).

Nicht zuletzt aus Kostengründen wurde eine Lösung gesucht, bei der die Verknüpfung beider Tunnel oberirdisch erfolgen konnte (V-Variante).

Zum einen aufgrund der Fülle an Maßnahmen, die im Raum Freudenstadt in den letzten Jahren und Jahrzehnten umgesetzt wurden (z. B. vierspuriger Ausbau der Stuttgarter Straße), bzw. sich in Umsetzung befinden (z. B. Hochbrücke Horb) zum anderen auch aufgrund der vielen Maßnahmen die sich im Vordringlichen Bedarf des Bundesverkehrsplans befinden, war absehbar, dass es schwierig werden würde beide Tunnelprojekte auf einmal zu realisieren.

Das Regierungspräsidium Karlsruhe unterbreitete daher in Abstimmung mit den Ministerien der Stadt Freudenstadt im Jahr 2013 den Vorschlag, die Teilmaßnahme "Tunnel Baiersbronn" im Zuge der B 462 prioritär voranzutreiben, da zur Entlastung der Ortsdurchfahrt von Freudenstadt die Realisierung dieses Projektes am Dringendsten notwendig ist. Der Gemeinderat der Stadt Freudenstadt ist diesem Vorschlag am 14.05.2013 auch gefolgt.

Für den Anschluss des Tunnels am Ostportal wurden insgesamt 6 Varianten untersucht. Die von Stadt und Regierungspräsidium favorisierte Variante ist die Hervorhebung der Fahrbeziehung Stuttgarter Straße (B 28) – Tunnel Freudenstadt (B 462) mit untergeordneter Anbindung der Innenstadt (siehe Anlagen). Alle Knotenpunkte erhalten eine Lichtsignalanlage.

Der Vorentwurf wurde im Februar 2018 zur Genehmigung weitergeleitet. Am 17.12.2018 wurde der Vorentwurf durch den Bund genehmigt (Gesehenvermerk).

Am 25.06.2021 wurde das Planfeststellungsverfahren eingeleitet. [Zu den Planfeststellungsunterlagen](http://rp.baden-wuerttemberg.de/rpk/abt1/ref17/seiten/planfeststellungsverfahren/b-462-tunnel-freudenstadt/)

Planungsunterlagen

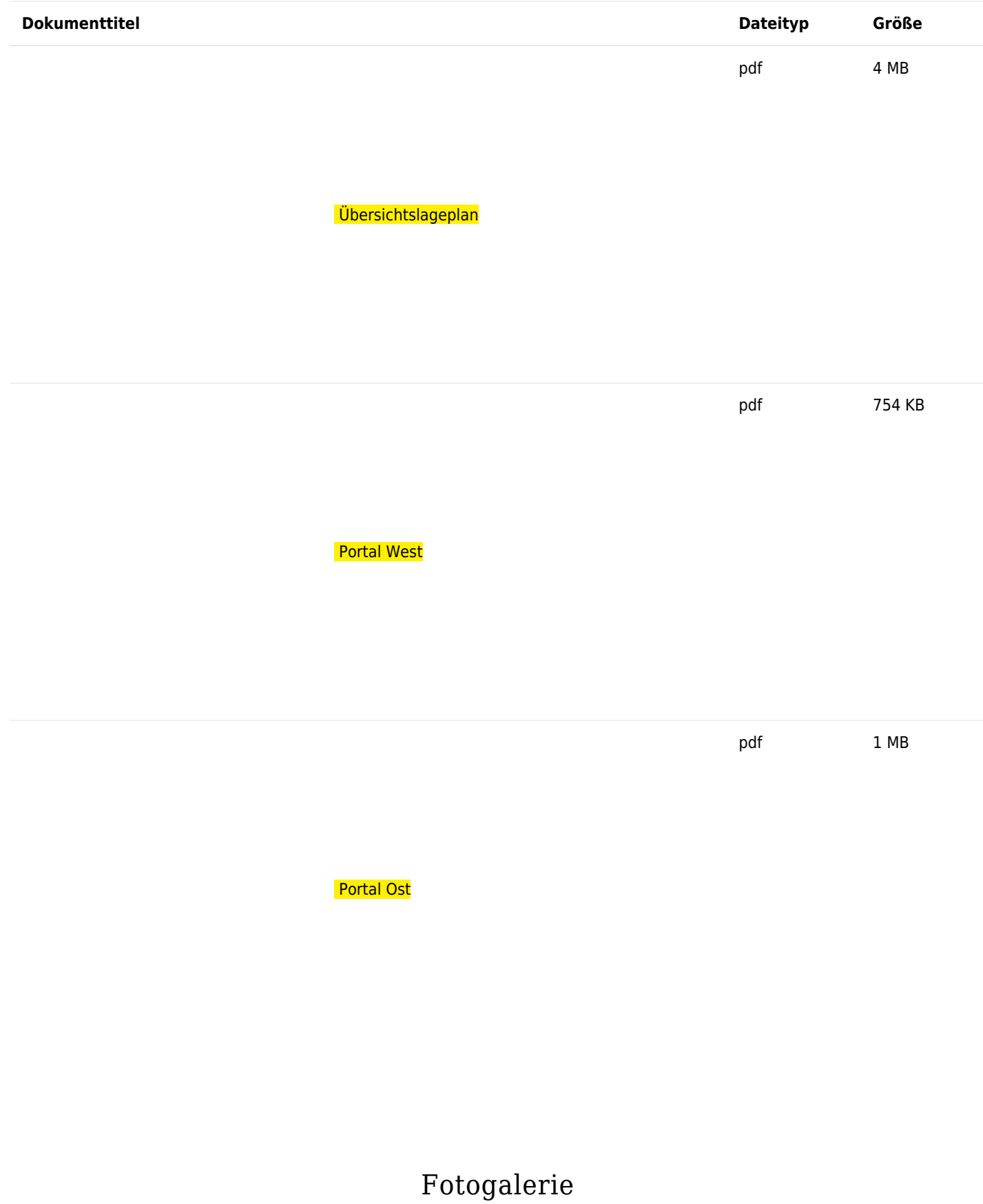

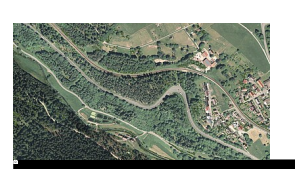

Regierungspräsidium Karlsruhe

Westportal 2 D Bestand

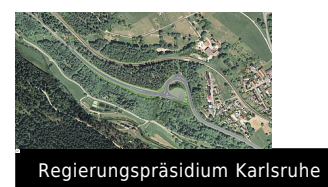

Westportal 2D neu

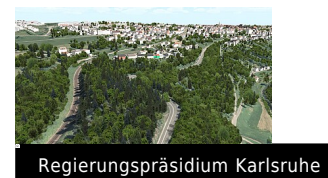

Westportal 3 D Bestand

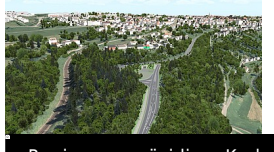

Regierungspräsidium Karlsruhe

Westportal 3 D neu

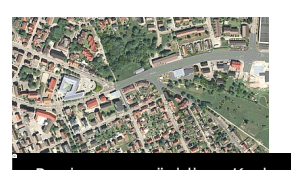

Regierungspräsidium Karlsruhe

Ostportal 2 D Bestand

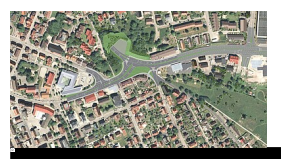

Regierungspräsidium Karlsruhe

Ostportal 2 D neu

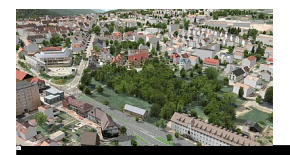

Regierungspräsidium Karlsruhe

Ostportal 3 D Bestand

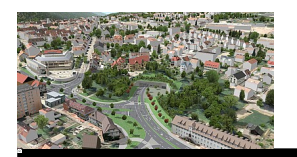

Regierungspräsidium Karlsruhe

Ostportal 3D neu

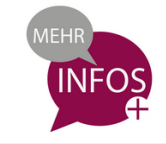

# Weitere Informationen

[Wie läuft ein Planfeststellungsverfahren ab?](http://rp.baden-wuerttemberg.de/themen/bauen/seiten/planfeststellung/) [Planungsleitfaden Öffentlichkeitsbeteiligung](https://beteiligungsportal.baden-wuerttemberg.de/fileadmin/redaktion/beteiligungsportal/StM/140717_Planungsleitfaden.pdf)